# **How To Design A Book Cover Using Adobe Indesign Design A Book Cover For Createspace Or Kindle In A Few Simple Steps**

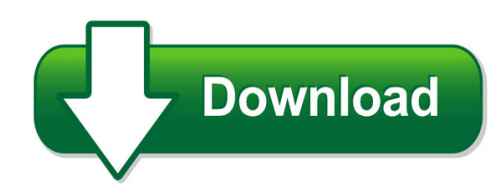

We have made it easy for you to find a PDF Ebooks without any digging. And by having access to our ebooks online or by storing it on your computer, you have convenient answers with how to design a book cover using adobe indesign design a book cover for createspace or kindle in a few simple steps. To get started finding how to design a book cover using adobe indesign design a book cover for createspace or kindle in a few simple steps, you are right to find our website which has a comprehensive collection of manuals listed.

Our library is the biggest of these that have literally hundreds of thousands of different products represented. You will also see that there are specific sites catered to different product types or categories, brands or niches related with how to design a book cover using adobe indesign design a book cover for createspace or kindle in a few simple steps. So depending on what exactly you are searching, you will be able to choose ebooks to suit your own need Need to access completely for **Ebook PDF how to design a book cover using adobe indesign design a book cover for createspace or kindle in a few simple steps**?

ebook download for mobile, ebooks download novels, ebooks library, book spot, books online to read, ebook download sites without registration, ebooks download for android, ebooks for android, ebooks for ipad, ebooks for kindle, ebooks online, ebooks pdf, epub ebooks, online books download, online library novels, online public library, read books online free no download full book, read entire books online, read full length books online, read popular books online.

Document about How To Design A Book Cover Using Adobe Indesign Design A Book Cover For Createspace Or Kindle In A Few Simple Steps is available on print and digital edition. This pdf ebook is one of digital edition of How To Design A Book Cover Using Adobe Indesign Design A Book Cover For Createspace Or Kindle In A Few Simple Steps that can be search along internet in google, bing, yahoo and other mayor seach engine. This special edition completed with other document such as :

# **Principles Of Design - Getty**

2011 j. paul getty trust understanding formal analysis 171 performing arts in art 2011 j. paul getty trust principles of design the principles of design ...

#### **2001000** How To Design A Book Cover Using Adobe Indesign Design A Book Cover For Createspace Or Kindle In A Few Simple Steps

# **Cost Estimation - The University Of Oklahoma**

cost estimation cost indexes present cost=(original cost at time t)<sup>\*</sup> • marshall and swift. 1. all industry-equipment index.arithmetic average of 47

### **Version 2.0 Of The Nyc Climate Resiliency Design ...**

version 2.0 of the nyc climate resiliency design guidelines (released 4/20/2018) is available at: http://www1.nyc.gov/assets/orr/pdf/nyc\_clim

# **Section 09 Parking 01 2014 - University Of Houston**

university of houston campus design guidelines and standards parking lot design standards print date: 1/29/2014 page 1 of 47 section 9.0 last section revision date 07/02/2012

#### **Bullet Graph Design Specification - Perceptual Edge**

perceptual edge copyright stephen few 2006-2013 page 2 of 5 two examples of multiple bullet graphs: one arranged horizontally and one vertically

# **DelrinDesign Information - Dupont Usa**

speciality grades higher stiffness grades (separate data sheets available) grade process characteristics typical applications delrin510gr injection delrin510gr is a 10% glass fibre reinforced, parts requiring very high strength and stiffness. moulding medium viscosity acetal resin for injection moulding.

#### **U.s. Department Of Justice - Ada.gov**

dwellings subject to the act's design and construction requirements include condominiums, cooperatives, apartment buildings, vacation and time share units, assisted

#### **Caltrans Seismic Design Criteria Version 1.7 April 2013**

7.8.4.1 previous equations 7.50 and 7.51 (present equations 7.8.4.1a-3 and 7.8.4.1a-4) rearranged to clarify provision removed skew angle restriction for isolated shear key design method

#### **7 Elements Of Quality Program Design**

ncsl legislative summit august 4, 2015 ncsl standing committee on health & human services "evidence-based policymaking: achieving efficient & effective programs"

# **Input Filter Design For Switching Power Supplies - Ti.com**

input filter design for switching power supplies . michele sclocchi . application engineer . national semiconductor. the design of a switching power supply has always been considered a kind of magic

# **Customer Journey Canvas Template (pdf)**

created date: 10/9/2010 4:43:15 pm

#### **Fema Pa Cef Tool For Engineering And Design Services**

fema public assistance cost estimating tool for engineering and design services (12/18/2015) 3

of 4 curve b curve b 2 applies to projects of average complexity.

# **Instructional Design Criteria Checklist - Unitar.org**

instructional design criteria checklist below is a very comprehensive criteria checklist to guide the process of curriculum design. please note that

# **Advantages And Disadvantages Of Survey Methods**

advantages and disadvantages of survey methods survey type advantages disadvantages mail •easy and cost efficient response rates are typically low

# **Quality By Design Approaches To Analytical Methods -- Fda ...**

6 analytical method and risk management • severity = effect on patient – related to safety or efficacy (cqas) – different than impact of a manufacturing failure

# **Design Note Dn031 - Texas Instruments**

design note dn031 swra328 page 6 of 55 a matching network is used on each antenna design so the antenna boards can matched for other gnd sizes than the eb board, refer to figure 5.

# **2010 Ada Standards For Accessible Design**

an alteration that affects or could affect the usability of or access to an area of a facility that contains a primary function shall be made so as to ensure

### **Scad Savannah Facilities - Savannah College Of Art And Design**

s a v a n a h r i e r alice w. hall la m a r a e. president ex chang e w. ginnett e. gordon e. gaston e. hall e. huntingdon e ginnett e. bolton e. waldburg e. park

#### **Chapter 2 Design For Shear - Engineering**

chapter 2 design for shear by richard w. furlong 2.1 introduction shear is the term assigned to forces that act perpendicular to the longitudinal axis of structural elements.

#### **Look Book Sharepoint - Spdesign.azurewebsites.net**

2 intranet homepage your intranet homepage is the place where people in your organization can get informed, get inspired, and discover news and resources.

#### **Solenoid Operated Directional Valve - Eaton**

d-2 eaton dg4v-3 70 design e-vlvi-ss001-e1 october 2015 d 1. product introduction and target applications dg solenoid valves are used in hydraulic circuits to start, stop and direct flow. with

# **Vpp - Victoria Planning Provisions**

informationrequirements anddecisionguidelines classofapplication constructabuildingorconstructorcarryoutworkswithanestimatedcost clause59.05 ofupto\$1,000 ...

# **Dg4v3-s/r- High Per- - Eaton**

b-2 eaton solenoid operated directional valve dg4v-3-60 e-vlvi-ss001-e1 august 2015 b general description solenoid operated directional control valves are for directing and stopping flow at any point in a hydrau-lic system.

# **Introduction To Electrical Systems Design - Umass Amherst**

1-2 introduction to electrical systems design step in the design process. it is at this beginning stage that the designer develops a general idea as to the nature of the distribution system.

#### **IntelQuartusPrime Design Suite Version 18.1 Update ...**

2. issues addressed in update 1. 2.1. intel quartus prime pro edition software. intel quartus prime software • starting in v18.1.1, you cannot set the following advanced i/o timing

#### **Working With Wireframe And Surface Design Workbench - Free**

working with wireframe and surface design workbench 9-3 the other tools such as corner, connect curve were discussed in the earlier chapters. evaluation chapter. logon to www.cadcim.com for more details

#### **Five Elements - Centers For Medicare And Medicaid Services**

the facility uses a systematic approach to determine when in-depth analysis is needed to fully understand the problem, its causes, and implications of a change.

#### **Urban Design Guidelines For Gas Stations - City Of Ottawa**

city of ottawa planning and growth management department page 1 urban design guidelines for gas stations may 2006 a gas station is a facility where gasoline or other fuels are sold and where maintenance and minor automobile repair services may be conducted.

#### **Surface Mount Multilayer Ceramic Chip Capacitor Solutions ...**

vj omd series www.vishay.com vishay vitramon revision: 24-may-2018 1 document number: 45198 for technical questions, contact: mlcc@vishay.com this document is subject to change without notice

#### **Department Of Licensing And Regulatory Affairs Director S ...**

2 (2) the adopted federal regulations shall have the same force and effect as a rule promulgated under 1974 pa 154, mcl 408.1001 to 408.1094.

#### **Wcag 2 Checklist - Webaim**

wcag 2 checklist . principle . 1: perceivable . web content is made available to the senses sight, hearing, and/or touch . guideline 1.1 text alternatives

#### **Guidance For Industry - Food And Drug Administration**

guidance for industry pharmacokinetics in patients with impaired hepatic function: study design, data analysis, and impact on dosing and labeling

#### **Graphite Catalog18 H1-4 180810ol - Tourad.gd-inc.co.jp**

tourao- tourad- title: graphite\_catalog18\_h1-4\_180810ol created date: 8/14/2018 11:50:04 am

#### **Jesse White Launching Passenger License Plate Replacement ...**

page two owners are encouraged to recycle their old plates by taking them to a secretary of

state facility and disposing of them in the tamper-proof bin.

#### **The Nature Of Learning - Oecd**

how can the learning sciences inform the design of 21st century learning environments? innovative learning environments project the nature of learning using research to inspire practice

#### **Depth Of Knowledge/rigor Chart And Checklist - New Jersey**

depth of knowledge/rigor chart and checklist use the following chart to help create and categorize assessment items. the range of rigor of the assessment items should

#### **Design | Definition Of Design By Merriam-webster**

choose the right synonym for design. noun. intention, intent, purpose, design, aim, end, object, objective, goal mean what one intends to accomplish or attain. intention implies little more than what one has in mind to do or bring about. announced his intention to marry intent suggests clearer formulation or greater deliberateness. the clear intent of the statute purpose suggests a more ...